### **Inhaltsverzeichnis**

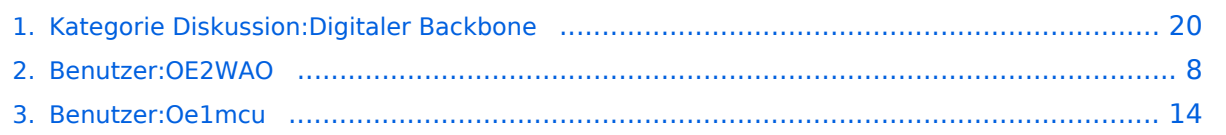

### **Kategorie Diskussion:Digitaler Backbone**

[Versionsgeschichte interaktiv durchsuchen](https://wiki.oevsv.at) [VisuellWikitext](https://wiki.oevsv.at)

#### **[Version vom 22. Oktober 2008, 17:12 Uhr](#page-19-0) ([Quelltext anzeigen](#page-19-0))** [Oe1mcu](#page-13-0) ([Diskussion](https://wiki.oevsv.at/w/index.php?title=Benutzer_Diskussion:Oe1mcu&action=view) | [Beiträge](https://wiki.oevsv.at/wiki/Spezial:Beitr%C3%A4ge/Oe1mcu))

**[Version vom 22. Oktober 2008, 12:25 Uhr](#page-19-0) [\(Quelltext anzeigen\)](#page-19-0)**

[OE2WAO](#page-7-0) ([Diskussion](https://wiki.oevsv.at/w/index.php?title=Benutzer_Diskussion:OE2WAO&action=view) | [Beiträge](https://wiki.oevsv.at/wiki/Spezial:Beitr%C3%A4ge/OE2WAO)) (→Linkkomponenten - Linkequipment)

[← Zum vorherigen Versionsunterschied](#page-19-0)

(Der Seiteninhalt wurde durch einen anderen Text ersetzt: ' Bild auf der Kategorie Startseite formatiert (MCU) Inhalt von der Diskussion in eigene Artikel übergeführt und in die Kategorie Digital...') [Zum nächsten Versionsunterschied →](#page-19-0)

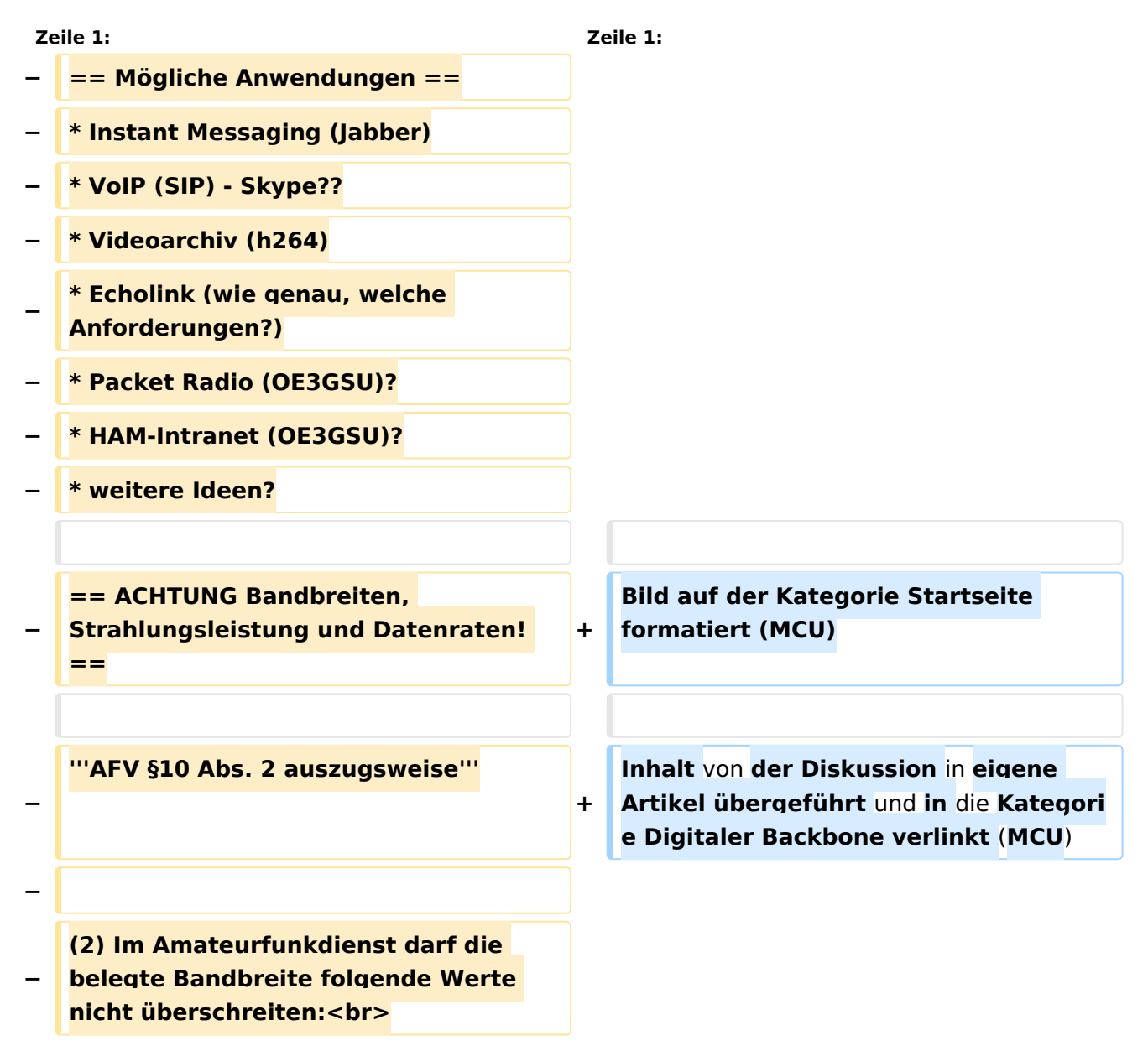

**\* 300 bis 3 000 MHz 9 000 kHz für amplitudenmodulierte Aussendungen, 20 000 kHz für frequenz- oder phasenmodulierte Aussendungen (nur in Frequenzbereichen über 440 MHz zulässig)<br>**

**\* über 3 000 MHz 10 000 kHz 10 000 kHz für amplitudenmodulierte** 

**− Aussendungen, 20 000 kHz für frequenz- oder phasenmodulierte Aussendungen**

**−**

**−**

**− '''AFV §41 auszugsweise'''**

**−**

**Die maximal zulässige äquivalente Strahlungsleistung beträgt bei** 

**− Verbindung** von **Netzwerkknoten** in **Pac ket-Radio-Netzen über 440 MHz 200 Watt ERP (53dbm)**

**−**

**−**

**−**

**'''WLAN Standard IEEE 802.11g (2,4 GHz)'''<br>**

**Der Standard IEEE 802.11g bietet acht verschiedene Datenraten: 6, 9, 12, 18, 24, 36, 48** und **54 MBit/s. Hinzu kommen noch einige herstellerspezifische Systeme, welche eine zusätzliche Datenrate von 108 MBit/s bieten. Der Standard** 

**− unterstützt ein automatisches Fallback. Das heißt, je nach Qualität der Funkverbindung wird automatisch eine höhere oder niedrigere Bandbreite gewählt. Es wird nach dem Orthogonal Frequency Division Multiplexing Verfahren (OFDM) moduliert.**

**Im Kompatibilitätsmodus sind** die **Verf ahren nach IEEE 802.11b verfügbar: 4 Bandbreiten-Stufen von 11, 5.5, 2** 

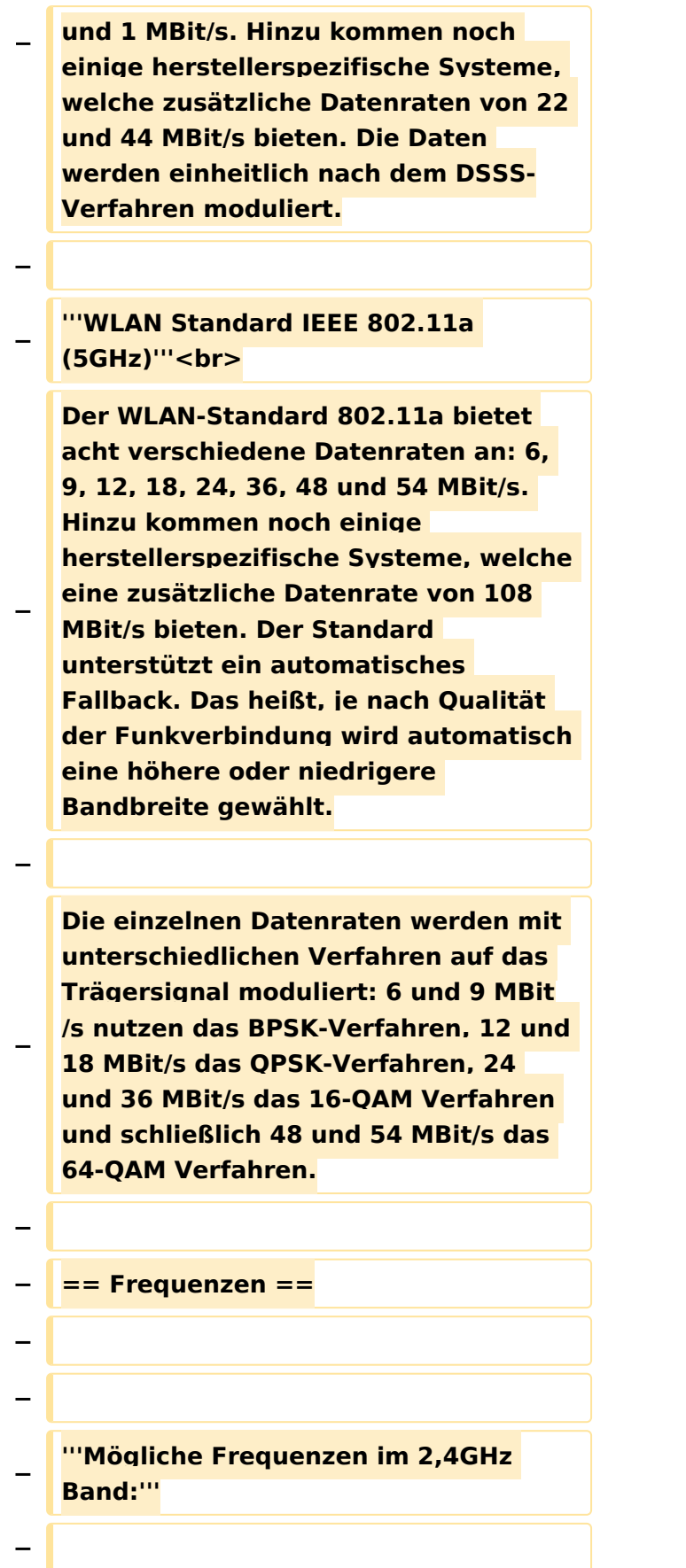

**− 2400 - 2450 MHz<br>**

**−**

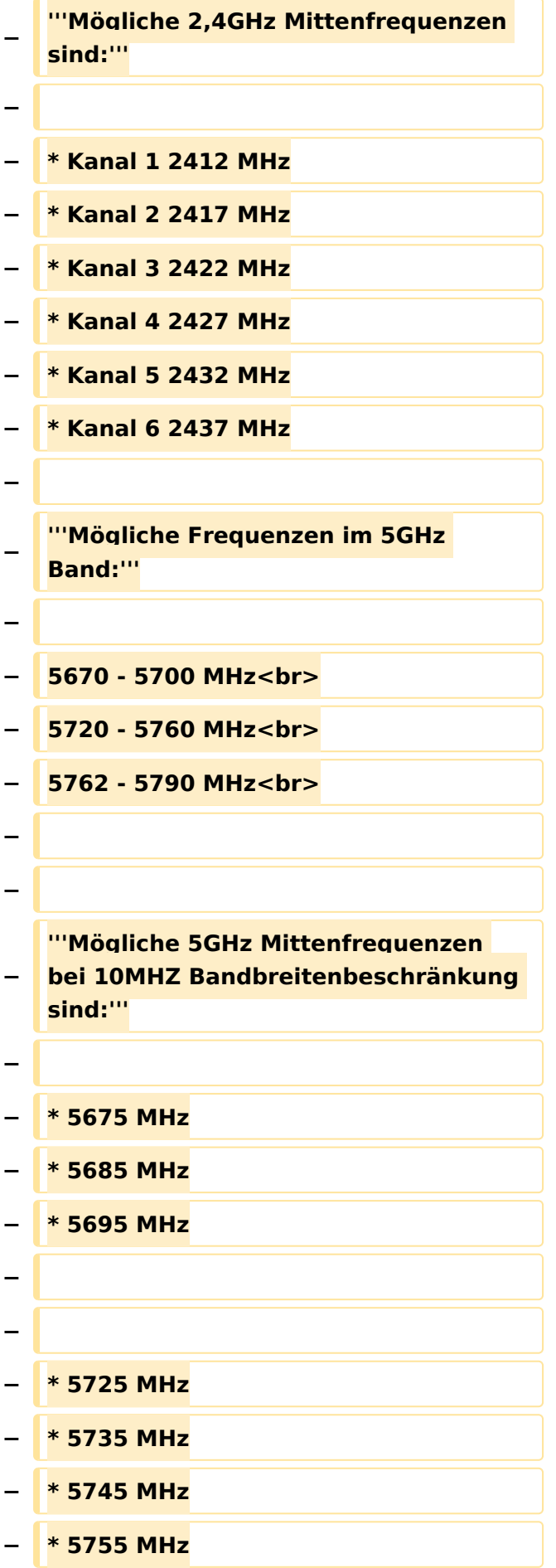

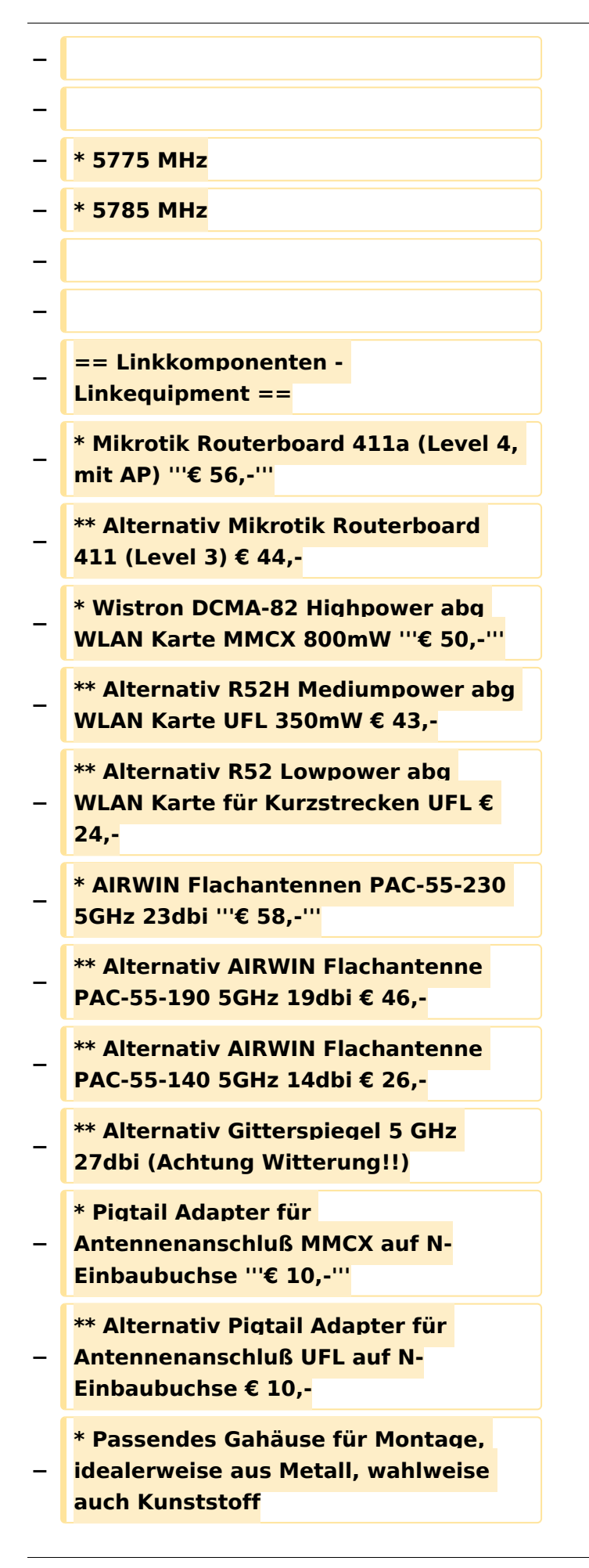

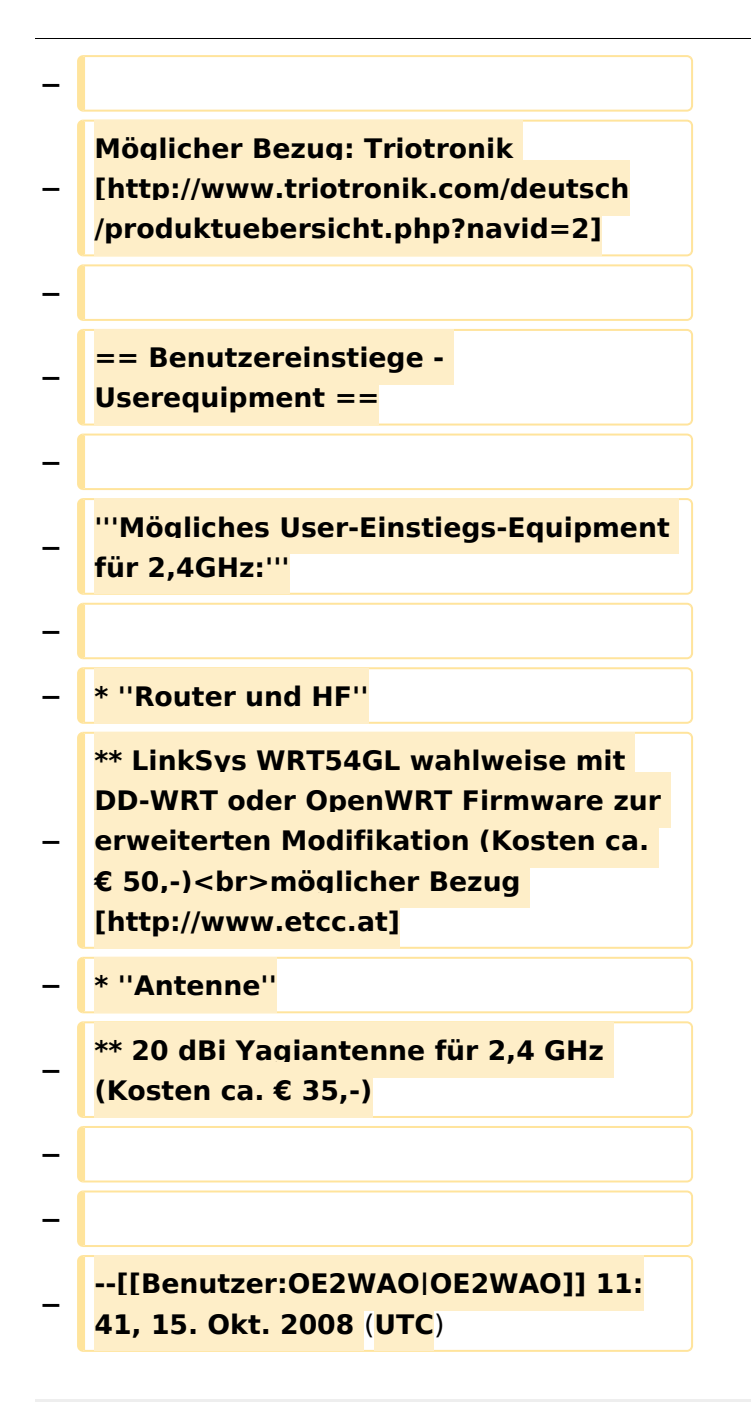

### Version vom 22. Oktober 2008, 17:12 Uhr

Bild auf der Kategorie Startseite formatiert (MCU)

Inhalt von der Diskussion in eigene Artikel übergeführt und in die Kategorie Digitaler Backbone verlinkt (MCU)

### <span id="page-7-0"></span>**Kategorie Diskussion:Digitaler Backbone: Unterschied zwischen den Versionen**

[Versionsgeschichte interaktiv durchsuchen](https://wiki.oevsv.at) [VisuellWikitext](https://wiki.oevsv.at)

### **[Version vom 22. Oktober 2008, 12:25 Uhr](#page-19-0) [\(Quelltext anzeigen\)](#page-19-0)**

[OE2WAO](#page-7-0) ([Diskussion](https://wiki.oevsv.at/w/index.php?title=Benutzer_Diskussion:OE2WAO&action=view) | [Beiträge](https://wiki.oevsv.at/wiki/Spezial:Beitr%C3%A4ge/OE2WAO)) (→Linkkomponenten - Linkequipment) [← Zum vorherigen Versionsunterschied](#page-19-0)

#### **[Version vom 22. Oktober 2008, 17:12 Uhr](#page-19-0) ([Quelltext anzeigen](#page-19-0))**

#### [Oe1mcu](#page-13-0) ([Diskussion](https://wiki.oevsv.at/w/index.php?title=Benutzer_Diskussion:Oe1mcu&action=view) | [Beiträge](https://wiki.oevsv.at/wiki/Spezial:Beitr%C3%A4ge/Oe1mcu))

(Der Seiteninhalt wurde durch einen anderen Text ersetzt: ' Bild auf der Kategorie Startseite formatiert (MCU) Inhalt von der Diskussion in eigene Artikel übergeführt und in die Kategorie Digital...') [Zum nächsten Versionsunterschied →](#page-19-0)

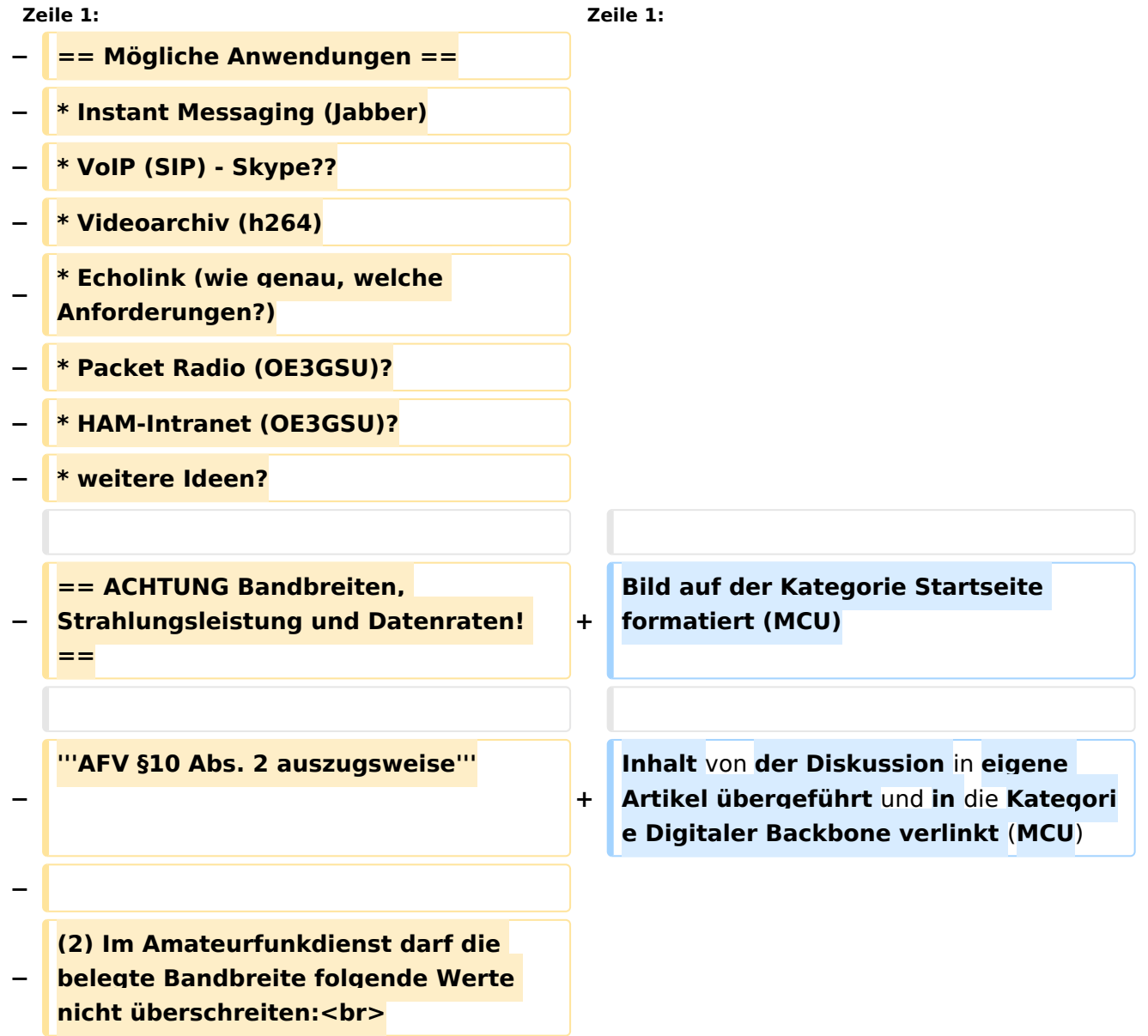

**\* 300 bis 3 000 MHz 9 000 kHz für amplitudenmodulierte Aussendungen, 20 000 kHz für frequenz- oder phasenmodulierte Aussendungen (nur in Frequenzbereichen über 440 MHz zulässig)<br>**

**\* über 3 000 MHz 10 000 kHz 10 000 kHz für amplitudenmodulierte** 

**− Aussendungen, 20 000 kHz für frequenz- oder phasenmodulierte Aussendungen**

**−**

**−**

**− '''AFV §41 auszugsweise'''**

**−**

**Die maximal zulässige äquivalente Strahlungsleistung beträgt bei** 

**− Verbindung** von **Netzwerkknoten** in **Pac ket-Radio-Netzen über 440 MHz 200 Watt ERP (53dbm)**

**−**

**−**

**−**

**'''WLAN Standard IEEE 802.11g (2,4 GHz)'''<br>**

**Der Standard IEEE 802.11g bietet acht verschiedene Datenraten: 6, 9, 12, 18, 24, 36, 48** und **54 MBit/s. Hinzu kommen noch einige herstellerspezifische Systeme, welche eine zusätzliche Datenrate von 108 MBit/s bieten. Der Standard** 

**− unterstützt ein automatisches Fallback. Das heißt, je nach Qualität der Funkverbindung wird automatisch eine höhere oder niedrigere Bandbreite gewählt. Es wird nach dem Orthogonal Frequency Division Multiplexing Verfahren (OFDM) moduliert.**

**Im Kompatibilitätsmodus sind** die **Verf ahren nach IEEE 802.11b verfügbar: 4 Bandbreiten-Stufen von 11, 5.5, 2** 

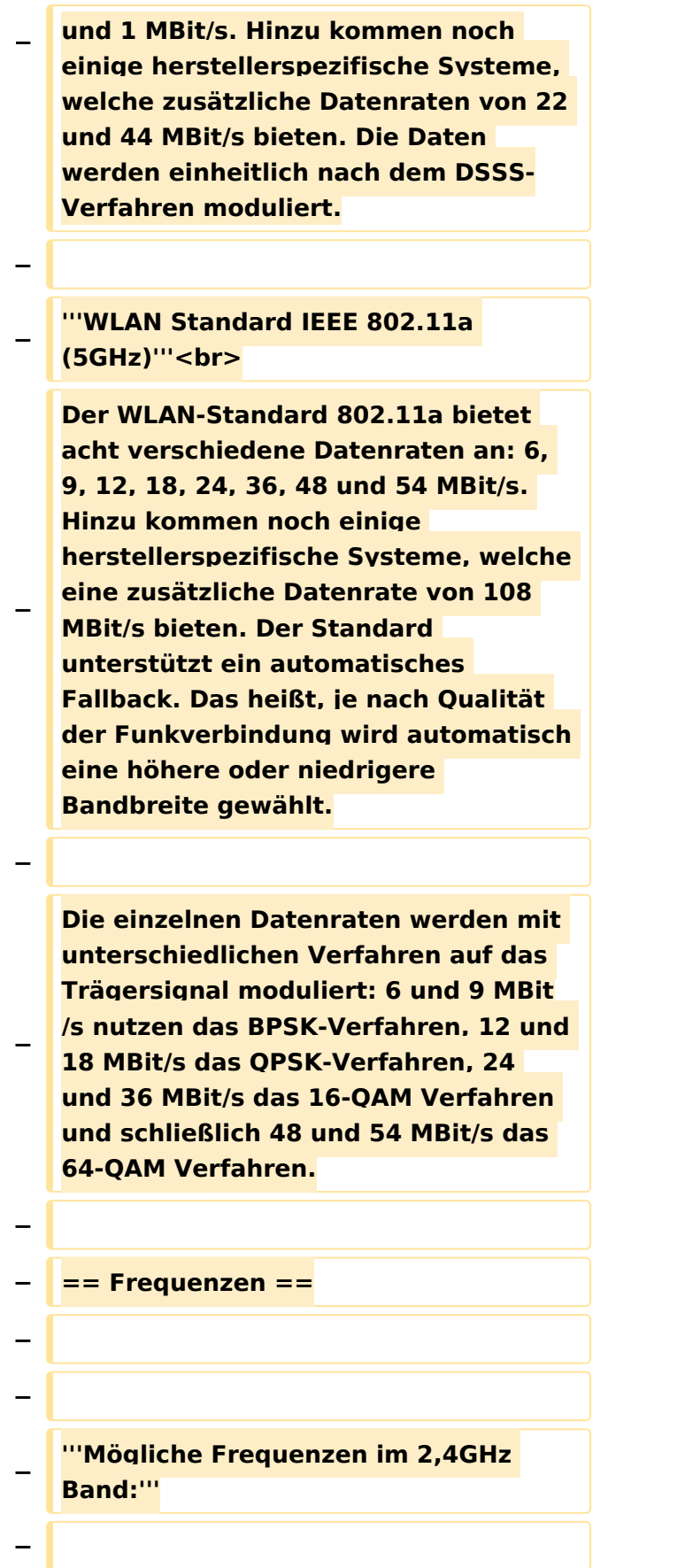

**− 2400 - 2450 MHz<br>**

**−**

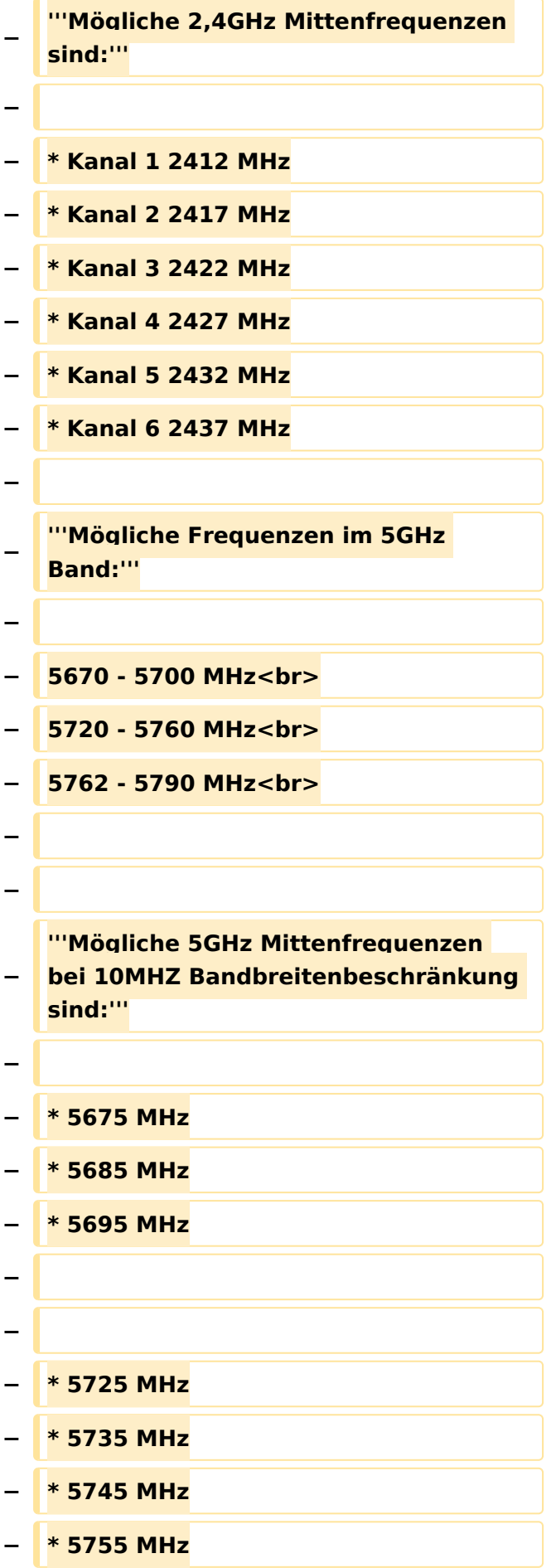

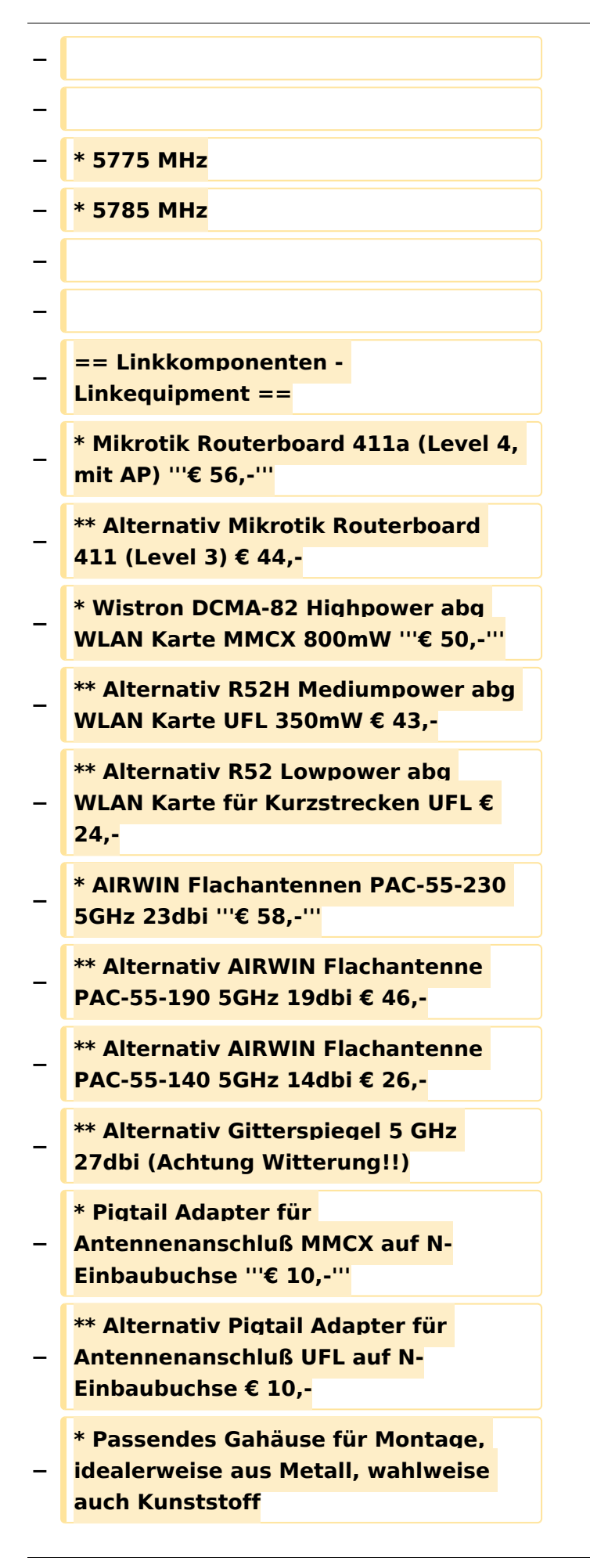

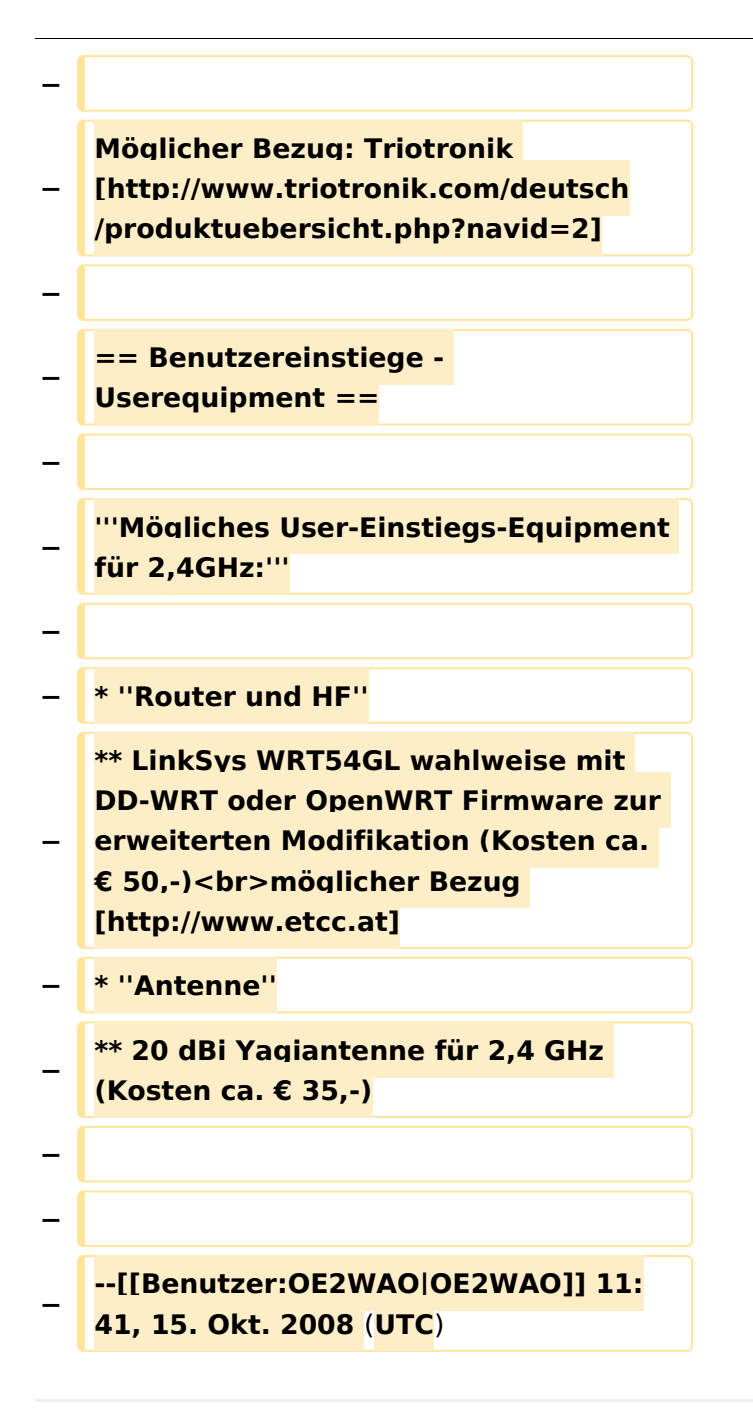

### Version vom 22. Oktober 2008, 17:12 Uhr

Bild auf der Kategorie Startseite formatiert (MCU)

Inhalt von der Diskussion in eigene Artikel übergeführt und in die Kategorie Digitaler Backbone verlinkt (MCU)

### <span id="page-13-0"></span>**Kategorie Diskussion:Digitaler Backbone: Unterschied zwischen den Versionen**

[Versionsgeschichte interaktiv durchsuchen](https://wiki.oevsv.at) [VisuellWikitext](https://wiki.oevsv.at)

### **[Version vom 22. Oktober 2008, 12:25 Uhr](#page-19-0) [\(Quelltext anzeigen\)](#page-19-0)**

[OE2WAO](#page-7-0) ([Diskussion](https://wiki.oevsv.at/w/index.php?title=Benutzer_Diskussion:OE2WAO&action=view) | [Beiträge](https://wiki.oevsv.at/wiki/Spezial:Beitr%C3%A4ge/OE2WAO)) (→Linkkomponenten - Linkequipment) [← Zum vorherigen Versionsunterschied](#page-19-0)

#### **[Version vom 22. Oktober 2008, 17:12 Uhr](#page-19-0) ([Quelltext anzeigen](#page-19-0))**

#### [Oe1mcu](#page-13-0) ([Diskussion](https://wiki.oevsv.at/w/index.php?title=Benutzer_Diskussion:Oe1mcu&action=view) | [Beiträge](https://wiki.oevsv.at/wiki/Spezial:Beitr%C3%A4ge/Oe1mcu))

(Der Seiteninhalt wurde durch einen anderen Text ersetzt: ' Bild auf der Kategorie Startseite formatiert (MCU) Inhalt von der Diskussion in eigene Artikel übergeführt und in die Kategorie Digital...') [Zum nächsten Versionsunterschied →](#page-19-0)

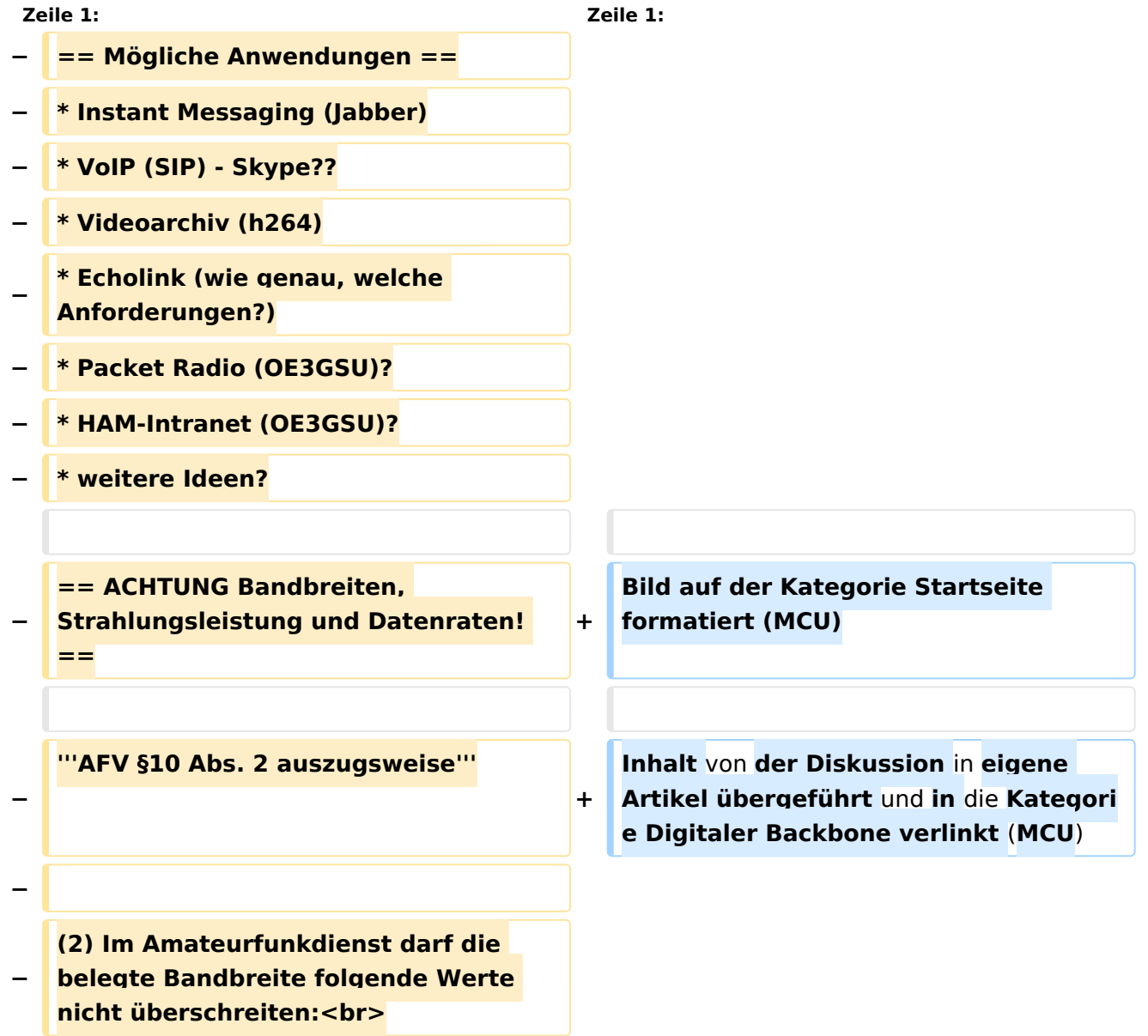

**\* 300 bis 3 000 MHz 9 000 kHz für amplitudenmodulierte Aussendungen, 20 000 kHz für frequenz- oder phasenmodulierte Aussendungen (nur in Frequenzbereichen über 440 MHz zulässig)<br>**

**\* über 3 000 MHz 10 000 kHz 10 000 kHz für amplitudenmodulierte** 

**− Aussendungen, 20 000 kHz für frequenz- oder phasenmodulierte Aussendungen**

**−**

**−**

**− '''AFV §41 auszugsweise'''**

**−**

**Die maximal zulässige äquivalente Strahlungsleistung beträgt bei** 

**− Verbindung** von **Netzwerkknoten** in **Pac ket-Radio-Netzen über 440 MHz 200 Watt ERP (53dbm)**

**−**

**−**

**−**

**'''WLAN Standard IEEE 802.11g (2,4 GHz)'''<br>**

**Der Standard IEEE 802.11g bietet acht verschiedene Datenraten: 6, 9, 12, 18, 24, 36, 48** und **54 MBit/s. Hinzu kommen noch einige herstellerspezifische Systeme, welche eine zusätzliche Datenrate von 108 MBit/s bieten. Der Standard** 

**− unterstützt ein automatisches Fallback. Das heißt, je nach Qualität der Funkverbindung wird automatisch eine höhere oder niedrigere Bandbreite gewählt. Es wird nach dem Orthogonal Frequency Division Multiplexing Verfahren (OFDM) moduliert.**

**Im Kompatibilitätsmodus sind** die **Verf ahren nach IEEE 802.11b verfügbar: 4 Bandbreiten-Stufen von 11, 5.5, 2** 

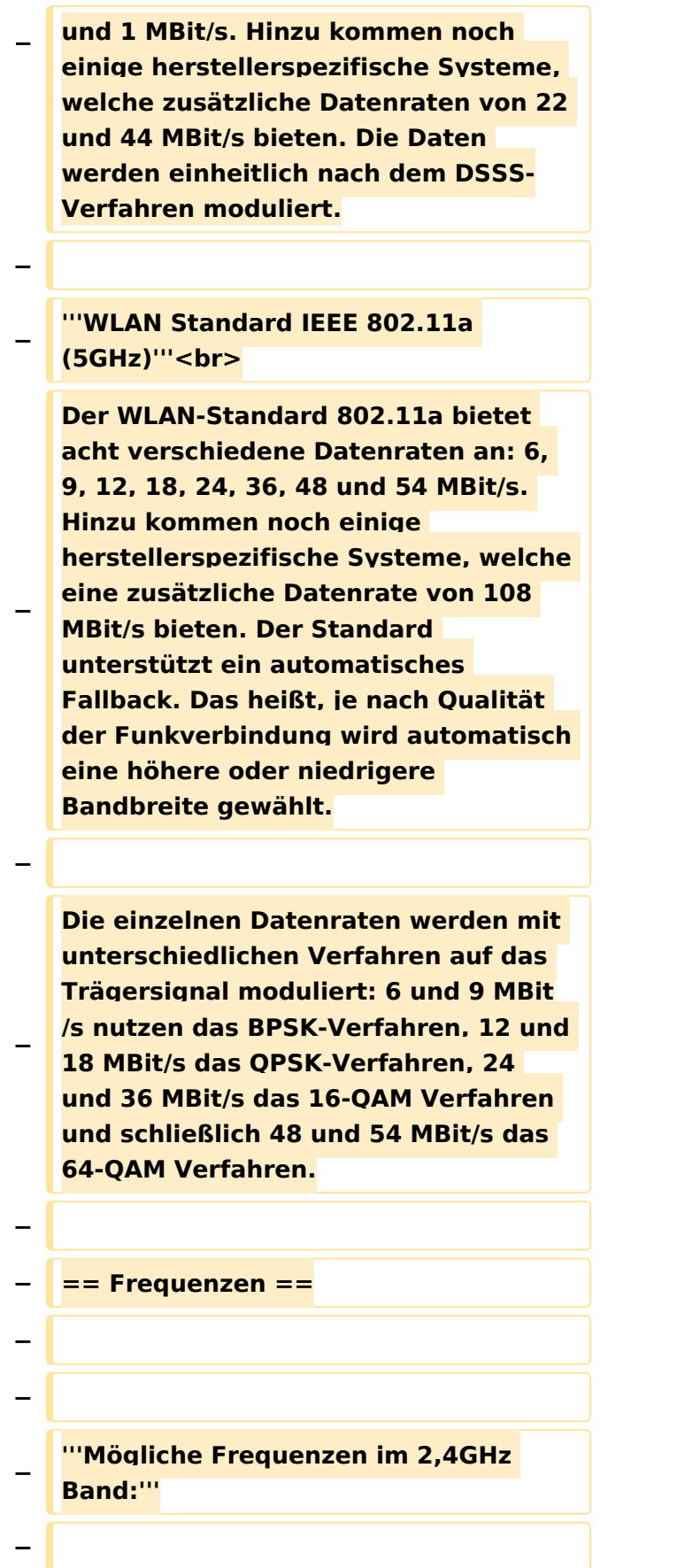

**− 2400 - 2450 MHz<br>**

**−**

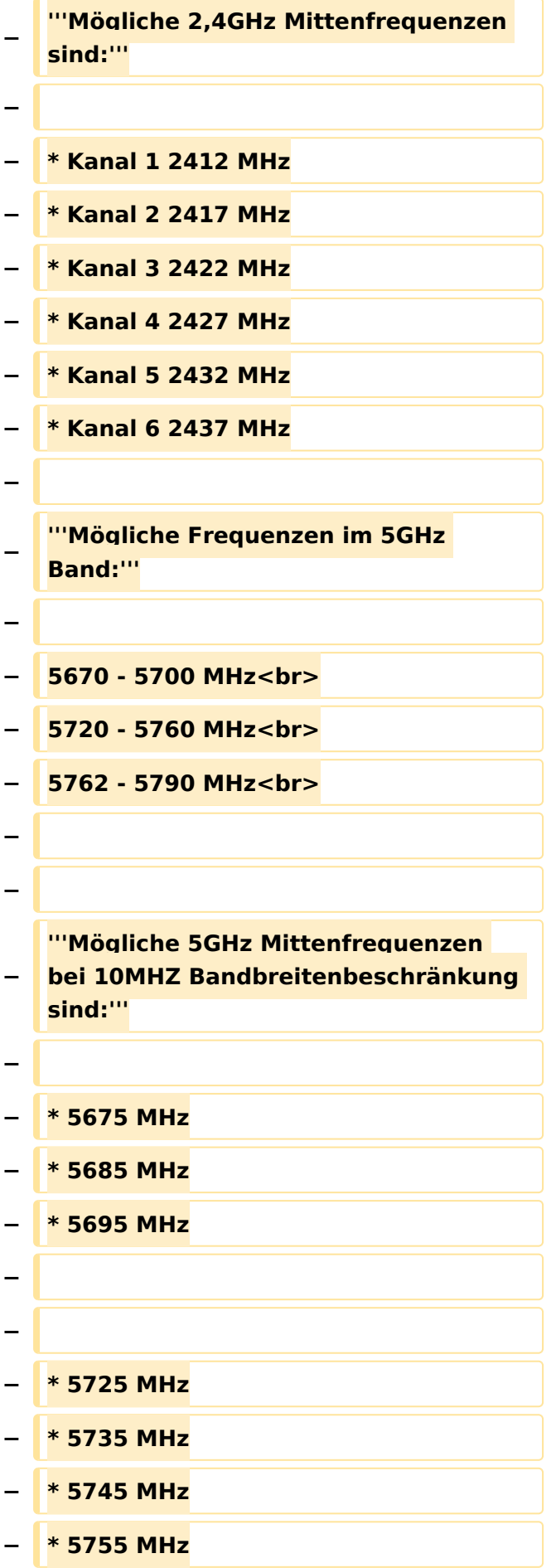

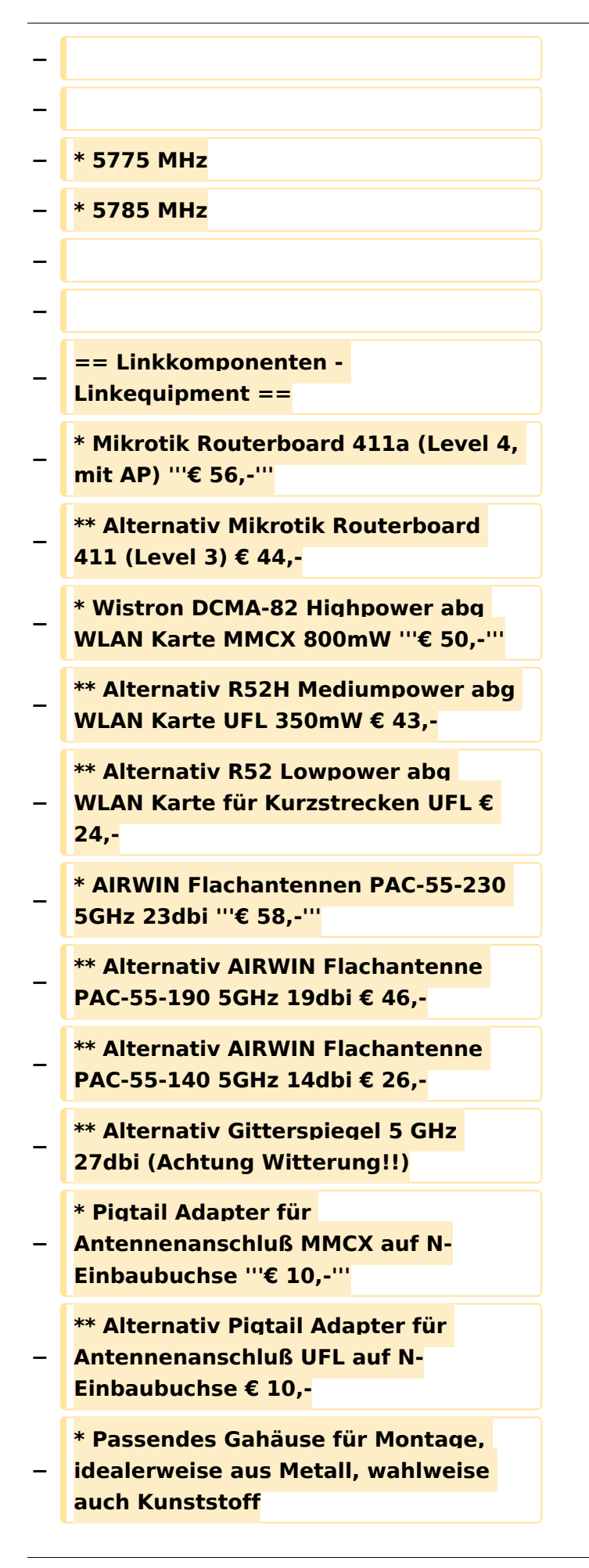

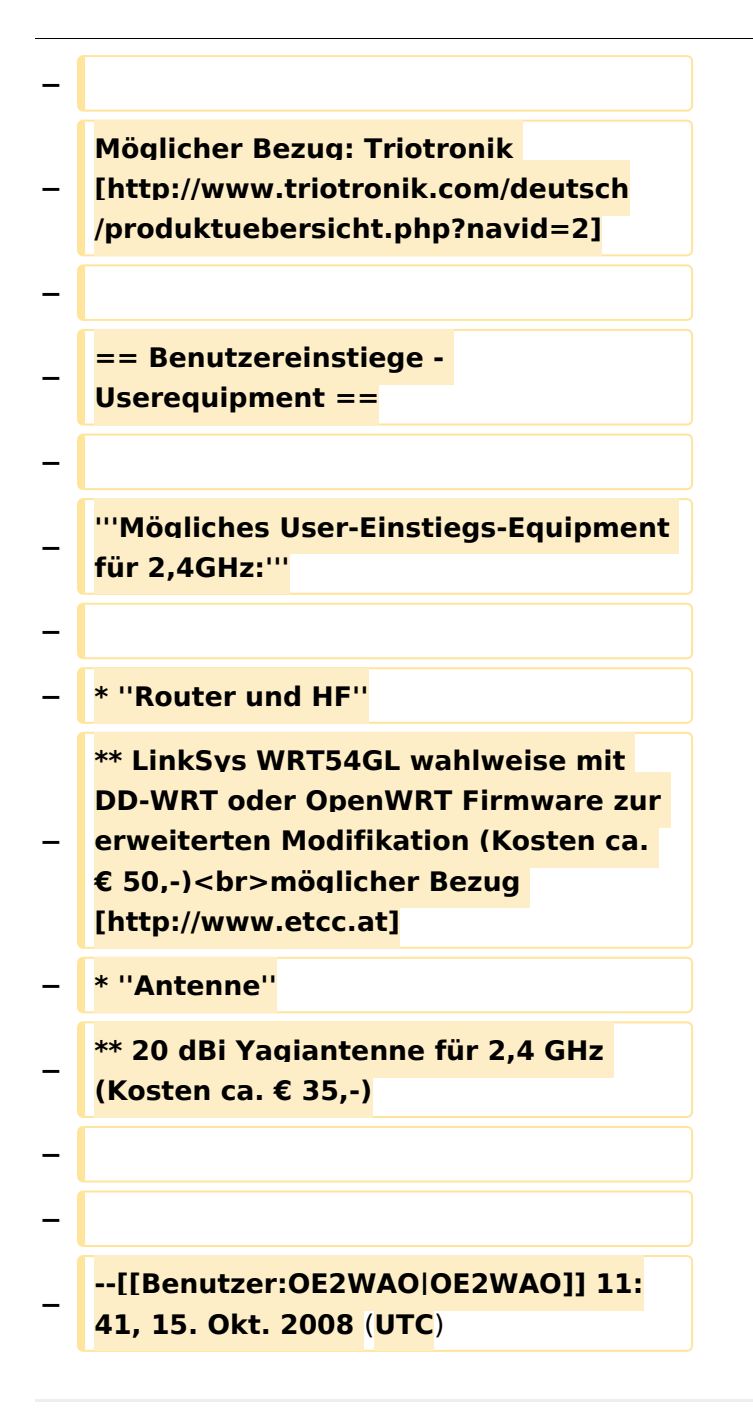

### Version vom 22. Oktober 2008, 17:12 Uhr

Bild auf der Kategorie Startseite formatiert (MCU)

Inhalt von der Diskussion in eigene Artikel übergeführt und in die Kategorie Digitaler Backbone verlinkt (MCU)

### <span id="page-19-0"></span>**Kategorie Diskussion:Digitaler Backbone: Unterschied zwischen den Versionen**

[Versionsgeschichte interaktiv durchsuchen](https://wiki.oevsv.at) [VisuellWikitext](https://wiki.oevsv.at)

### **[Version vom 22. Oktober 2008, 12:25 Uhr](#page-19-0) [\(Quelltext anzeigen\)](#page-19-0)**

[OE2WAO](#page-7-0) ([Diskussion](https://wiki.oevsv.at/w/index.php?title=Benutzer_Diskussion:OE2WAO&action=view) | [Beiträge](https://wiki.oevsv.at/wiki/Spezial:Beitr%C3%A4ge/OE2WAO)) (→Linkkomponenten - Linkequipment) [← Zum vorherigen Versionsunterschied](#page-19-0)

#### **[Version vom 22. Oktober 2008, 17:12 Uhr](#page-19-0) ([Quelltext anzeigen](#page-19-0))**

#### [Oe1mcu](#page-13-0) ([Diskussion](https://wiki.oevsv.at/w/index.php?title=Benutzer_Diskussion:Oe1mcu&action=view) | [Beiträge](https://wiki.oevsv.at/wiki/Spezial:Beitr%C3%A4ge/Oe1mcu))

(Der Seiteninhalt wurde durch einen anderen Text ersetzt: ' Bild auf der Kategorie Startseite formatiert (MCU) Inhalt von der Diskussion in eigene Artikel übergeführt und in die Kategorie Digital...') [Zum nächsten Versionsunterschied →](#page-19-0)

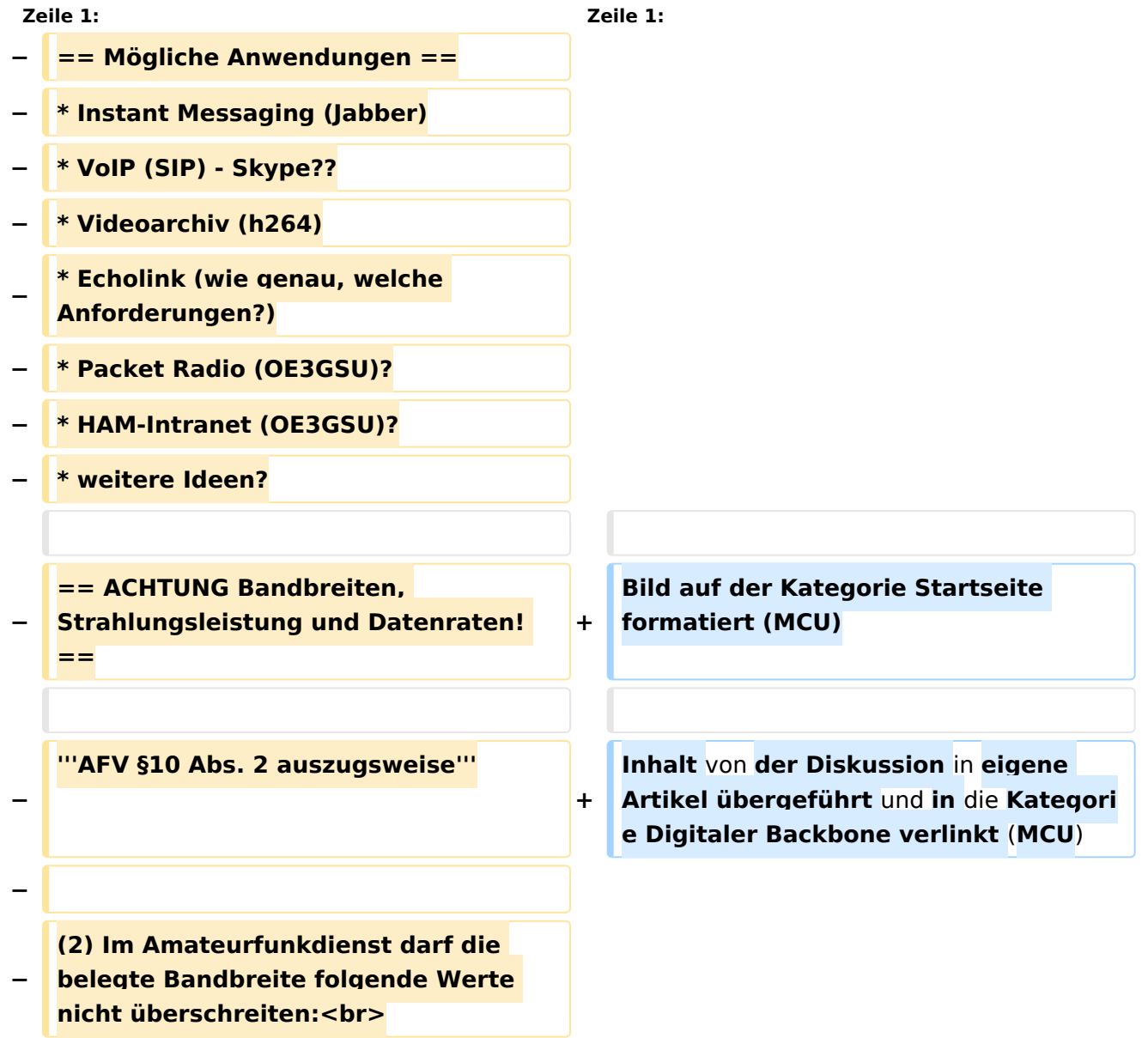

**\* 300 bis 3 000 MHz 9 000 kHz für amplitudenmodulierte Aussendungen, 20 000 kHz für frequenz- oder phasenmodulierte Aussendungen (nur in Frequenzbereichen über 440 MHz zulässig)<br>**

**\* über 3 000 MHz 10 000 kHz 10 000 kHz für amplitudenmodulierte** 

**− Aussendungen, 20 000 kHz für frequenz- oder phasenmodulierte Aussendungen**

**−**

**−**

**− '''AFV §41 auszugsweise'''**

**−**

**Die maximal zulässige äquivalente Strahlungsleistung beträgt bei** 

**− Verbindung** von **Netzwerkknoten** in **Pac ket-Radio-Netzen über 440 MHz 200 Watt ERP (53dbm)**

**−**

**−**

**−**

**'''WLAN Standard IEEE 802.11g (2,4 GHz)'''<br>**

**Der Standard IEEE 802.11g bietet acht verschiedene Datenraten: 6, 9, 12, 18, 24, 36, 48** und **54 MBit/s. Hinzu kommen noch einige herstellerspezifische Systeme, welche eine zusätzliche Datenrate von 108 MBit/s bieten. Der Standard** 

**− unterstützt ein automatisches Fallback. Das heißt, je nach Qualität der Funkverbindung wird automatisch eine höhere oder niedrigere Bandbreite gewählt. Es wird nach dem Orthogonal Frequency Division Multiplexing Verfahren (OFDM) moduliert.**

**Im Kompatibilitätsmodus sind** die **Verf ahren nach IEEE 802.11b verfügbar: 4 Bandbreiten-Stufen von 11, 5.5, 2** 

![](_page_21_Picture_154.jpeg)

**− 2400 - 2450 MHz<br>**

**−**

![](_page_22_Picture_151.jpeg)

![](_page_23_Figure_2.jpeg)

![](_page_24_Figure_2.jpeg)

### Version vom 22. Oktober 2008, 17:12 Uhr

Bild auf der Kategorie Startseite formatiert (MCU)

Inhalt von der Diskussion in eigene Artikel übergeführt und in die Kategorie Digitaler Backbone verlinkt (MCU)